# **Ашық сабақ**

 $\frac{1}{2}$ 

**ИБРАИМОВА ЖАЙНА ИНФОРМАТИКА МҰҒАЛІМІ** 

# **WordPad мәтіндік редакторында құжат құру, сақтау, ашу**

#### **Сұрақтарға назар аудырыңыз**

**Ашық сабақтар**

## **Үй тапсырмасы**

acom and the common the common the common the common

# **WordPad мəтіндік редакторын іске қосу**

 $\lambda$ 

# **жолы қандай?**

Жауабы

ActoberCtoberCtobe

#### **Тақырып жолағы**, меню қатары, құрал-саймандар Жауал-с сызғыш жəне терезенің жұмыс аймағы.

chonchonchonchon

 $\lambda$ 

## **WordPad мəтіндік редакторының терезе элементтерін ата?**

## **батырмалар орналасқан?**  $\blacksquare$   $\blacksquare$   $\blacksquare$   $\blacksquare$   $\blacksquare$   $\blacksquare$   $\blacksquare$ **алдын ала қарап шығу, баспаға шығару, іздеу,**

**көшіру, қою т.б.**.

 $\lambda$ 

**Құрал-саймандар тақтасында қандай** 

### **Мəзір жолағындағы мəзір аттарын ата?**

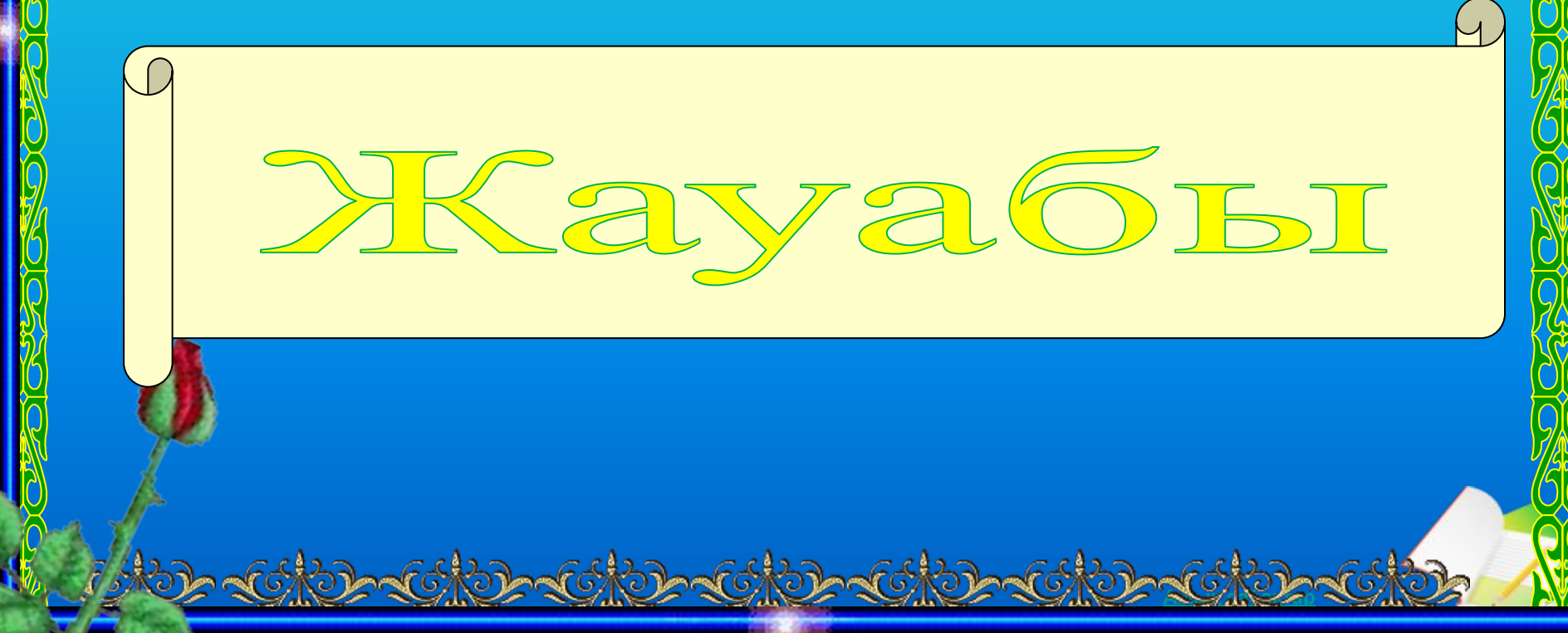

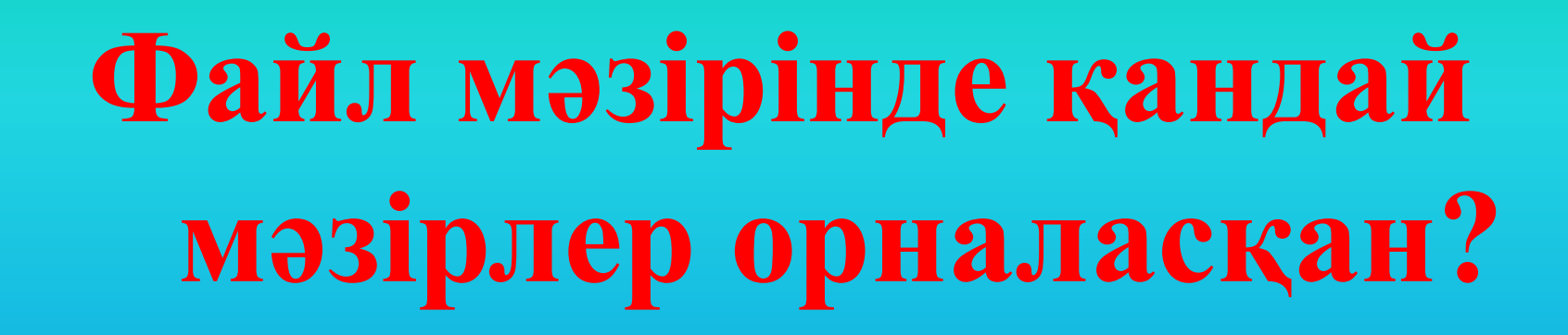

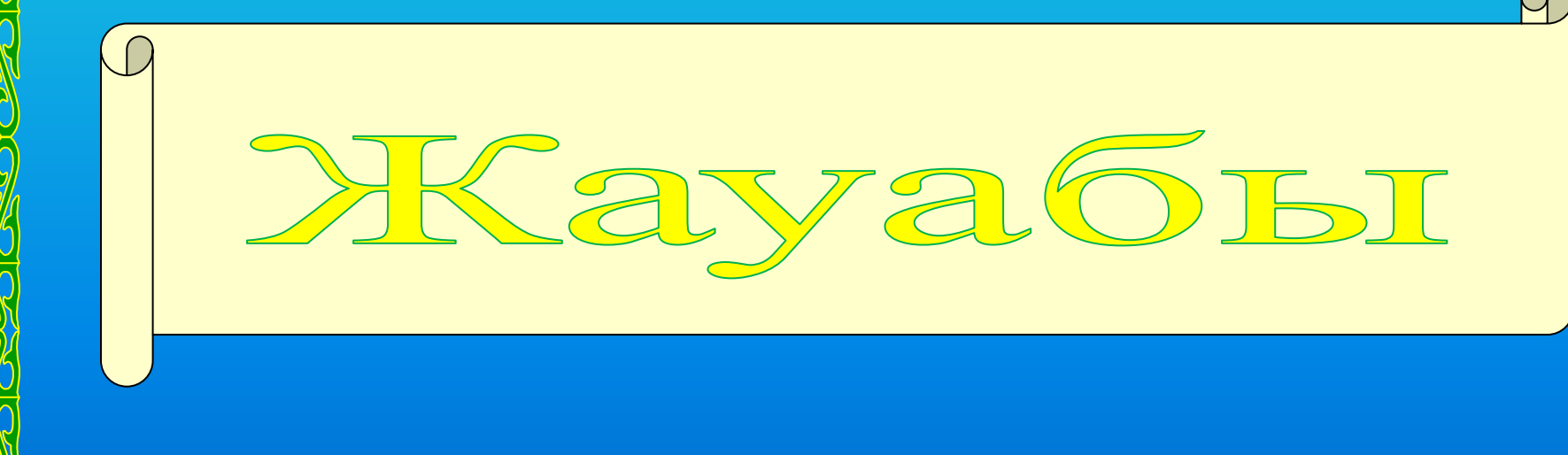

SO KORO SOKO

#### **Терезенің тақырып жолында не бейнеленеді?**

**WordPad бағдарламасының аты,**

 **оның кескіні мен незізгі терезені басқарушы** 

わっていれつつていれつつっていれつ

**батырмалар.**

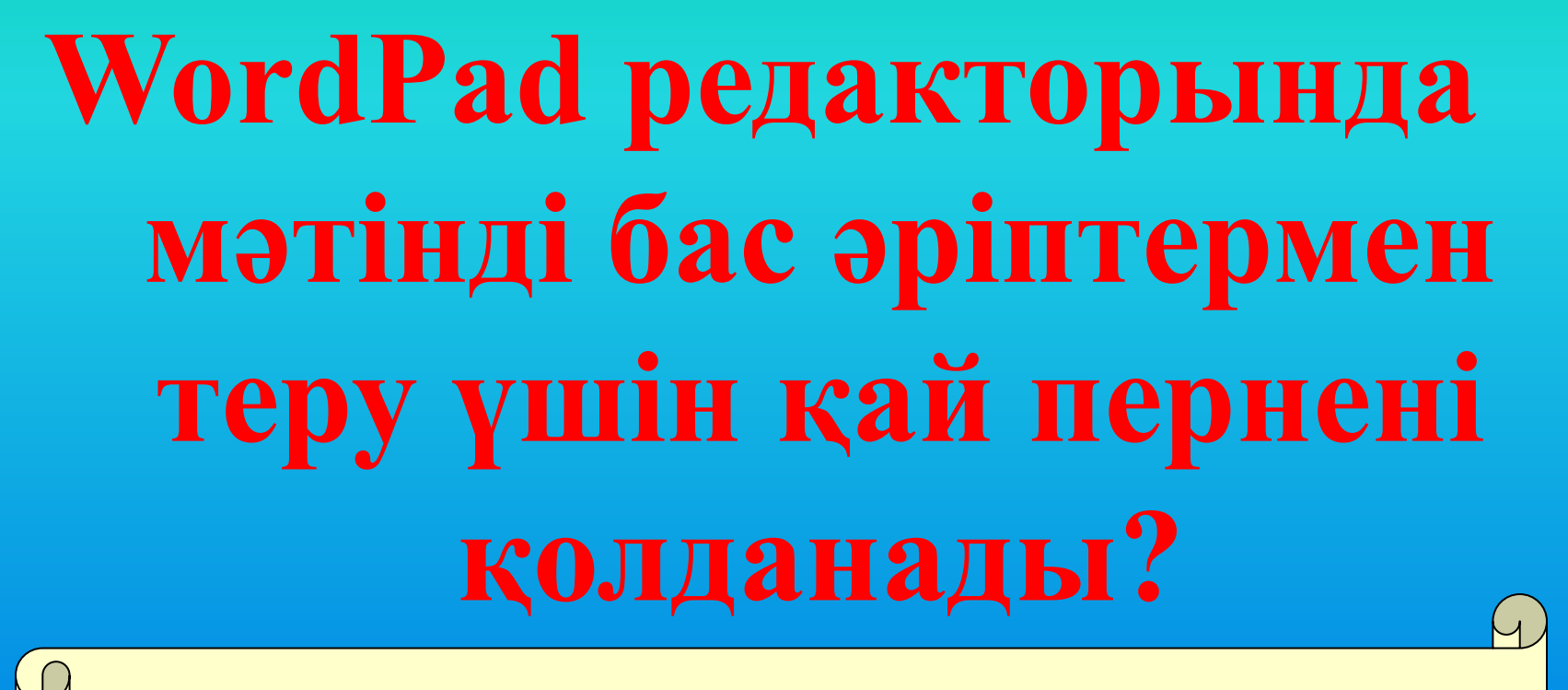

Жауабы

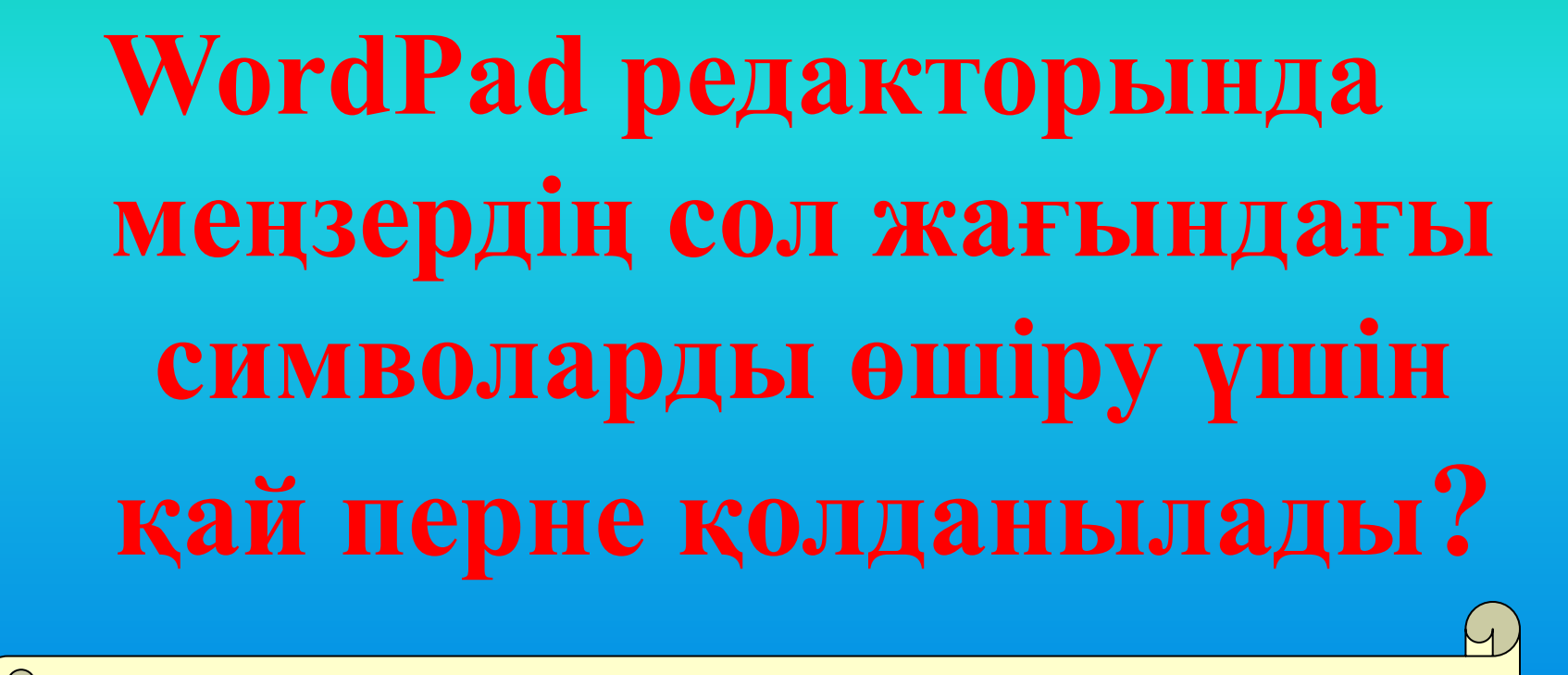

Жауабы

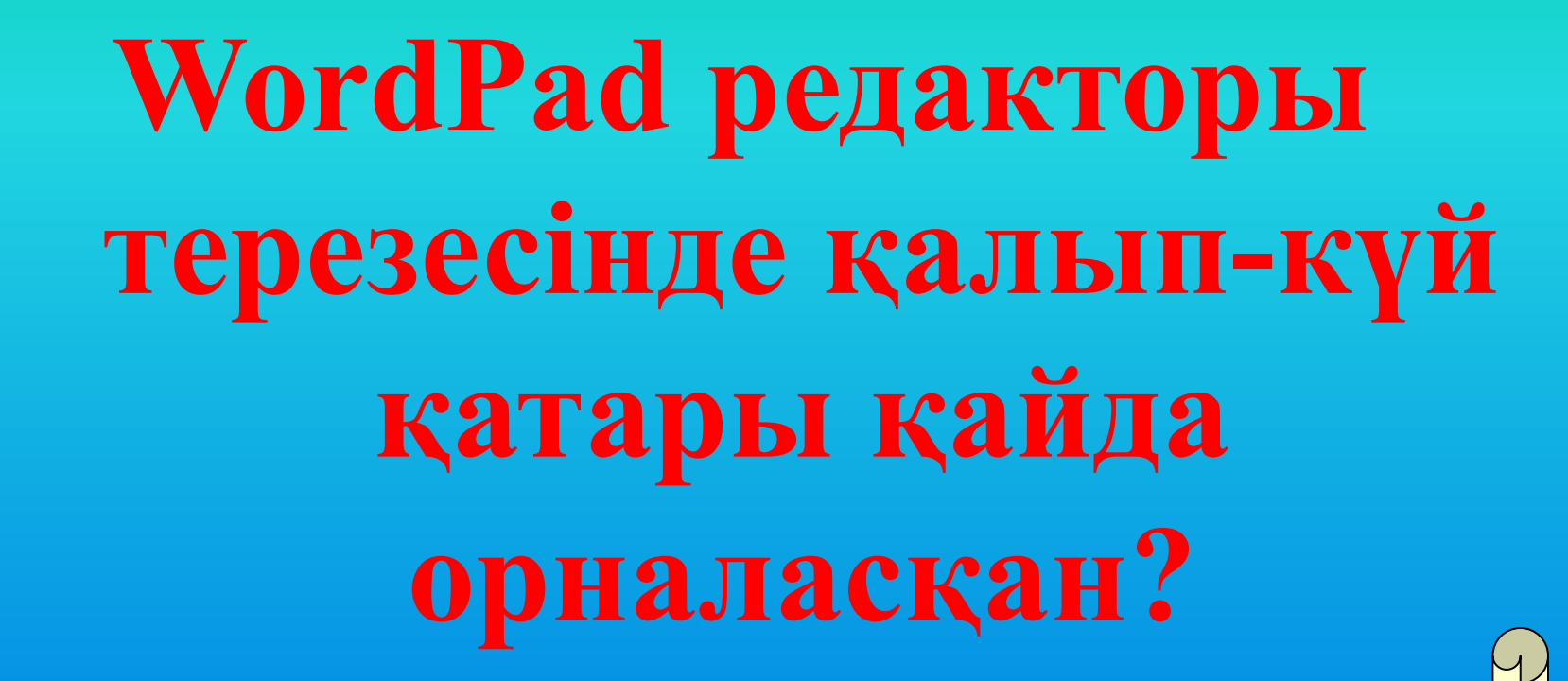

Я Сауабъ1

 $\frac{1}{2}$ 

**Мəтінді беттің ортасы бойынша жазу үшін қай батырманы қолданамыз?**

**Ортасы бойынша** 

**туралау батырмасы**

 $\frac{1}{2}$ 

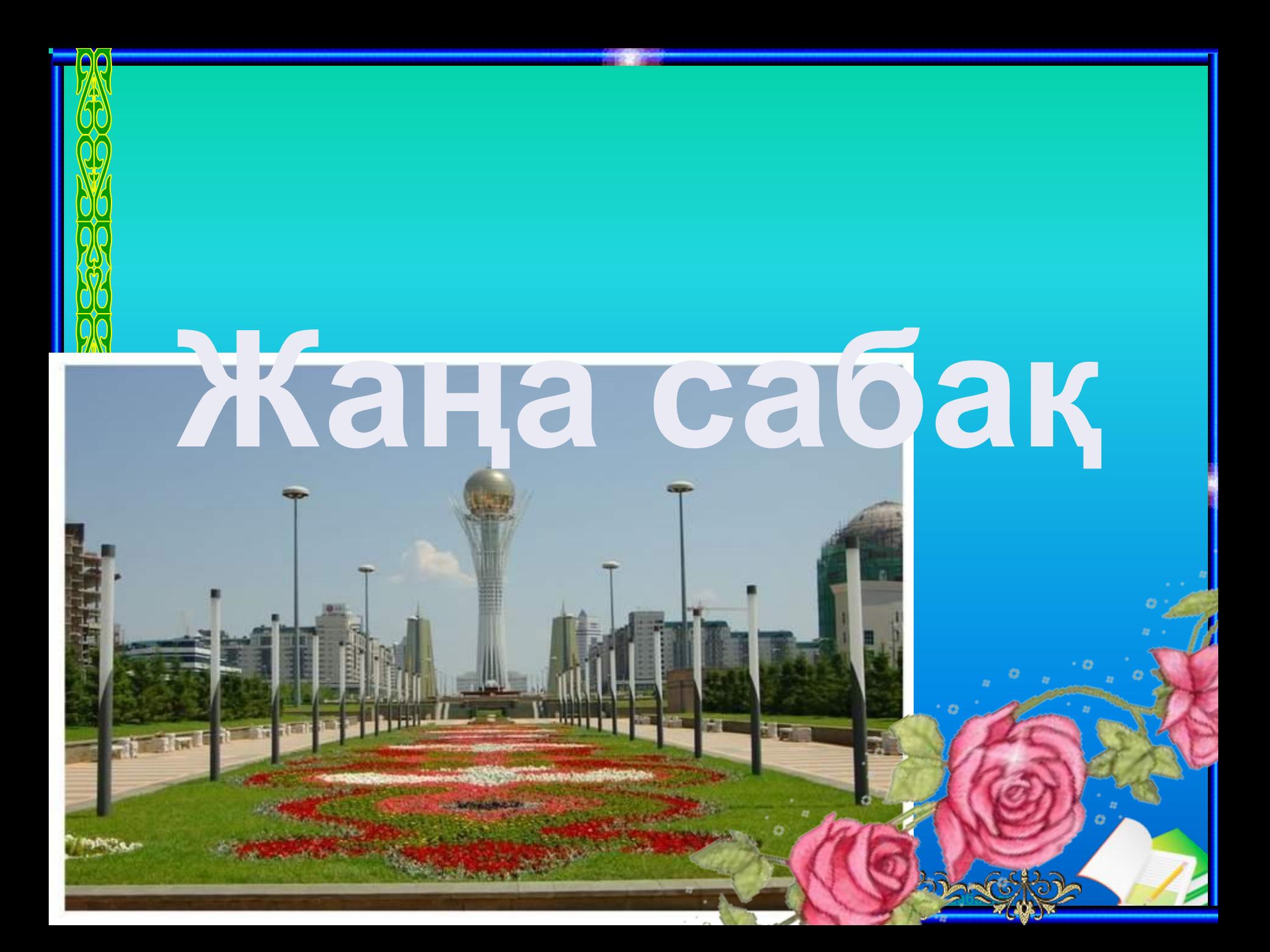

**Ашық сабақтар**

*Wordpad-та құжат құру* **Wordpad құжат құру үшін, төмендегі негізгі сатыларды орындау керек: •Қаріп жəне оның өлшемін таңдау •Мəтінді енгізу жəне редакциялау •Мəтінді пішімдеу •Құжатты сақтау жəне ашу**

WordPad мəтіндік редакторында құжатты сақтау үшін *Файл – Сохранить* как командасын орындаймыз. Осы редакторда сақталған файлдың кеңейтілуі автоматты түрде \*.doc болады.

*Құжаттарды сақтау*

#### **В Документ - WordPad**

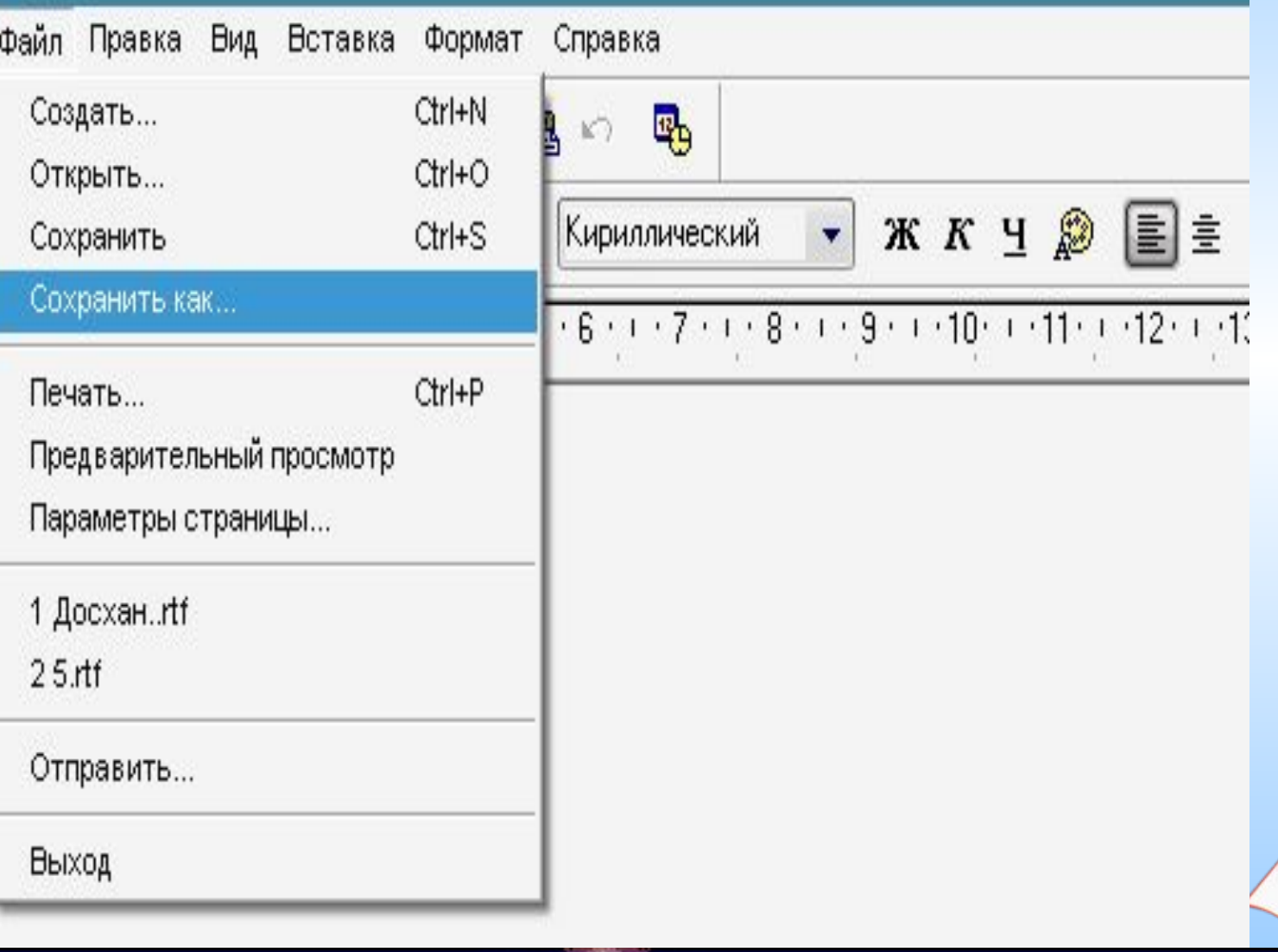

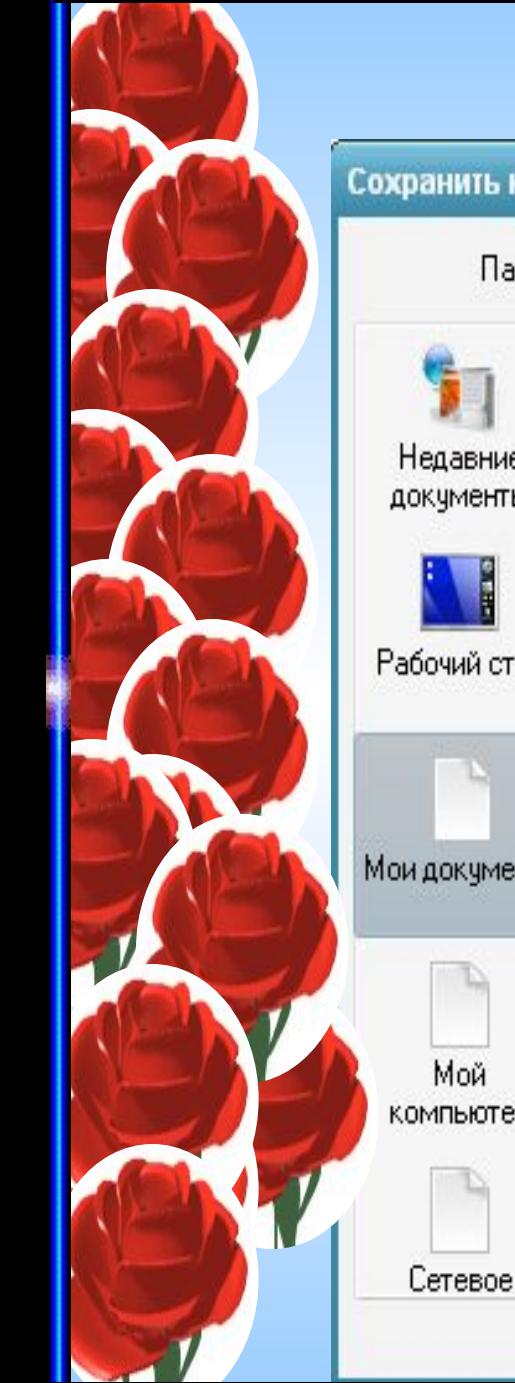

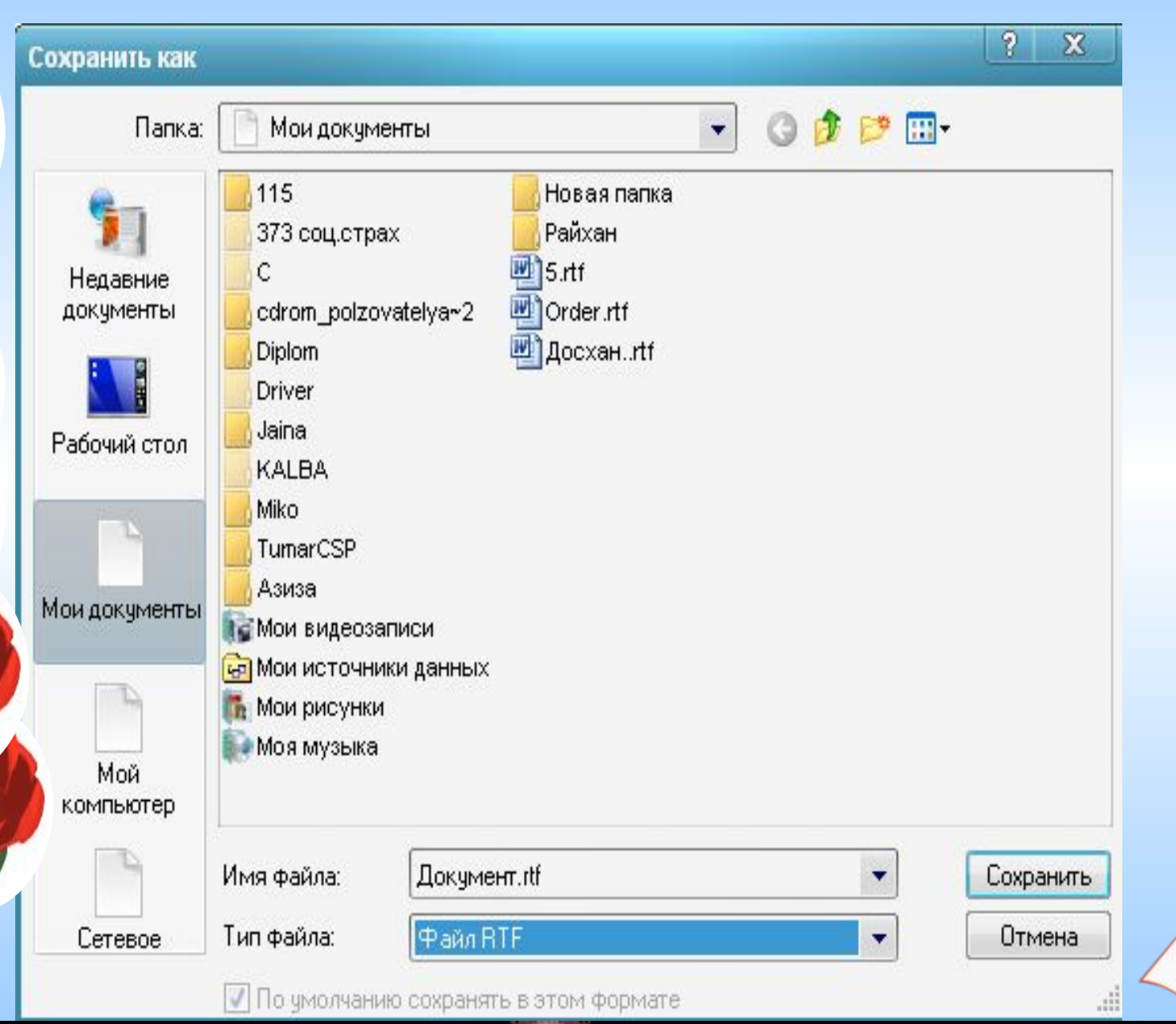

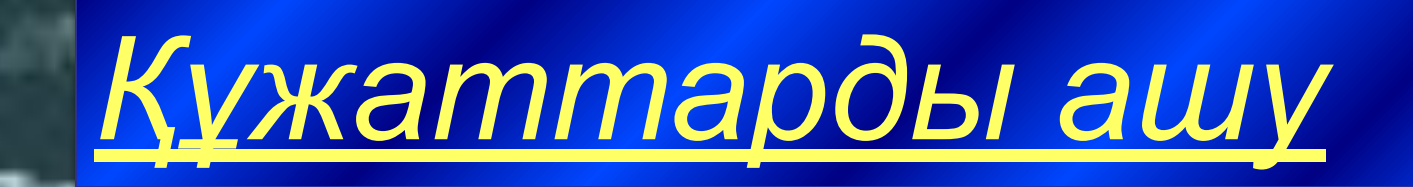

## Сақталған құжатты ашу үшін: *Файл – Открыть* командасын орындаймыз

#### **В Документ - WordPad**

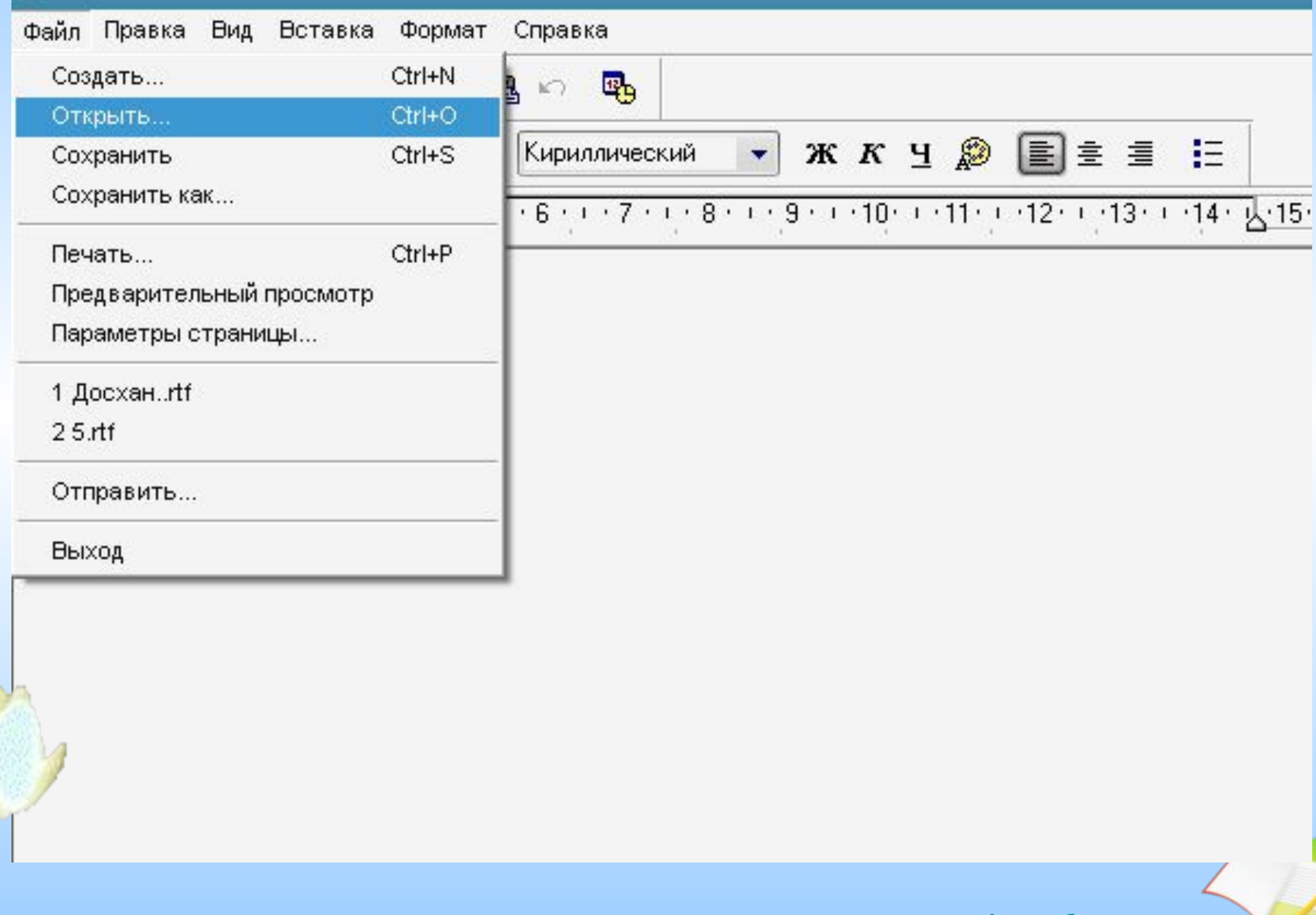

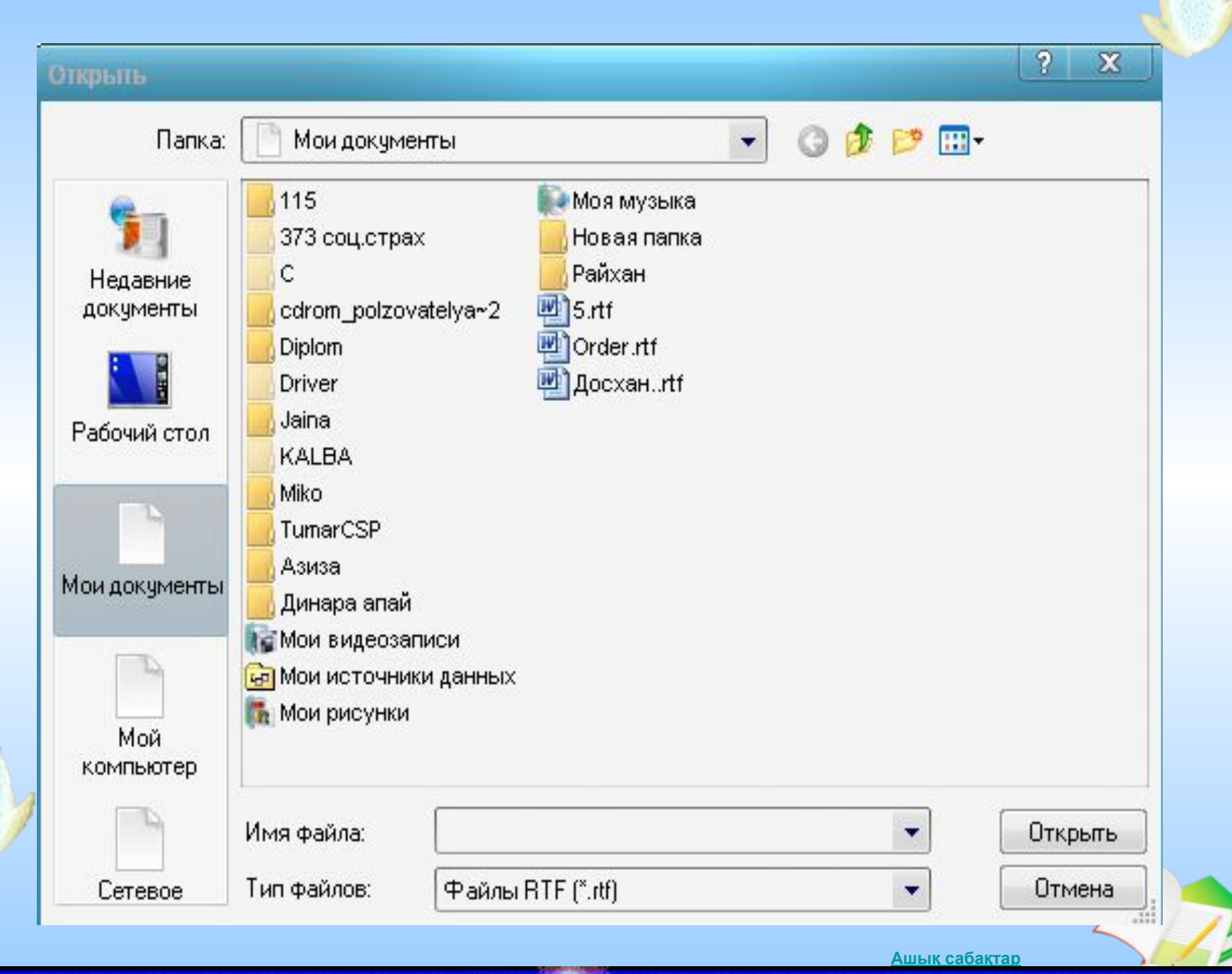

## **Жаңа сабақты бекітуге тапсырмалар**

3 2 2 2 1

**• К** сабақтар

**Ойынның мақсаты берілген хабарламаның мағынасын анықтау.**

- **1. Кестенің бірінші жолындағы əріпті ал.**
- **2. Алфавит бойынша одан кейінгі тұратын əріпті анықта.**
- **3. Табылған əріпті кестенің мағынасы жолына жаз.**

**Əріптер таусылғанша 1-3 пунктерді қайтала**

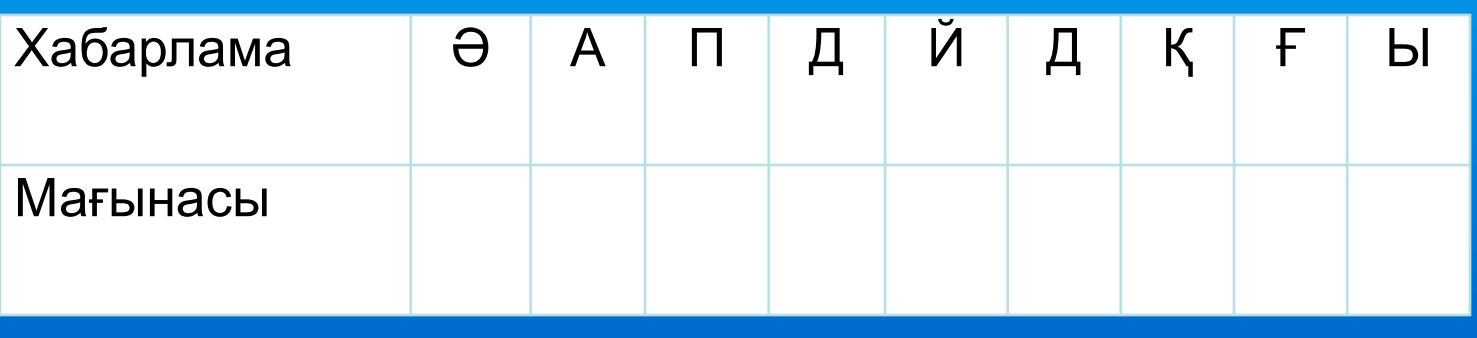

**АЛФАВИТ КӨМЕККЕ**

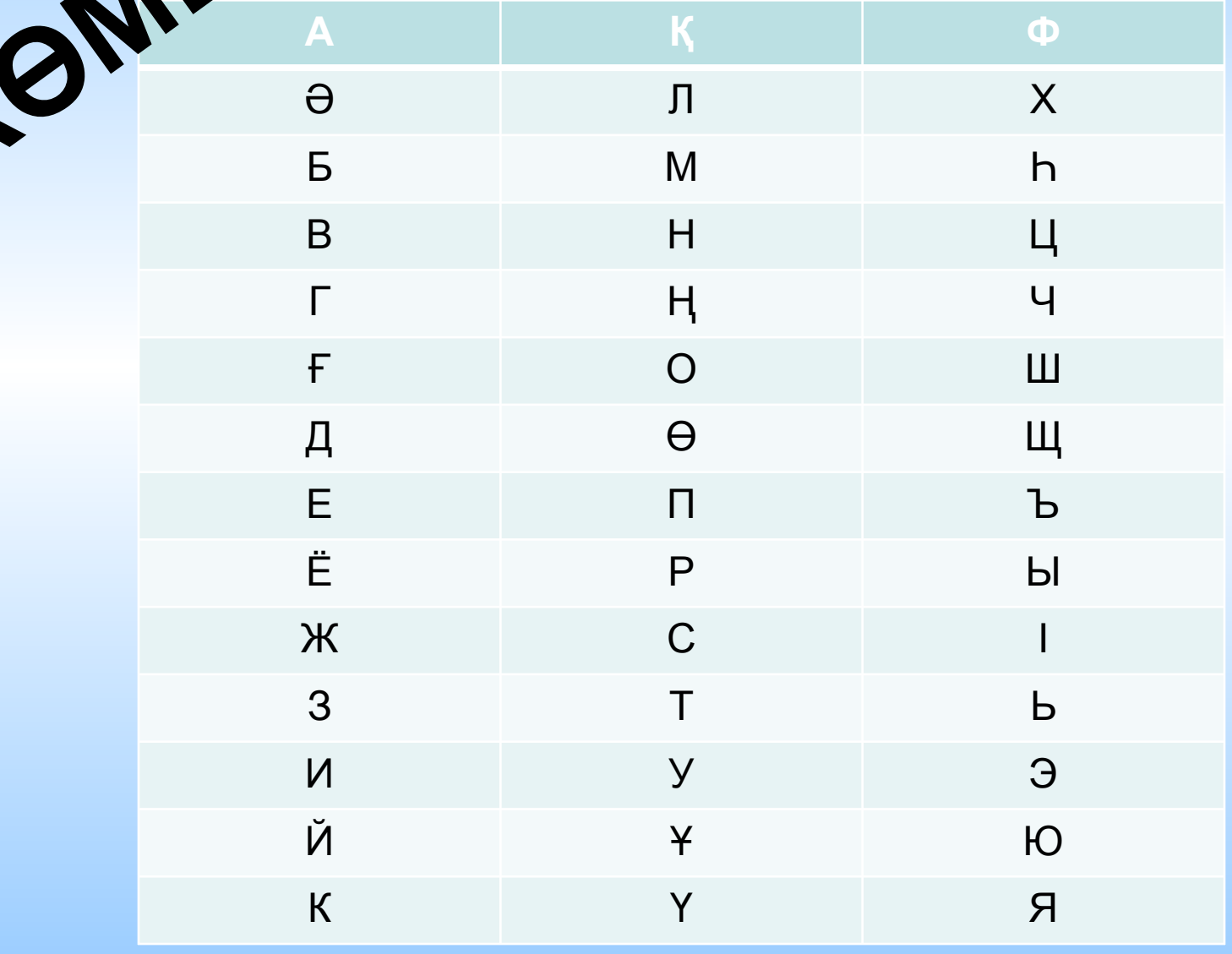

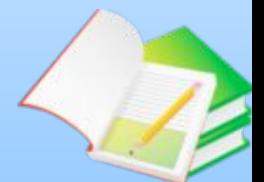

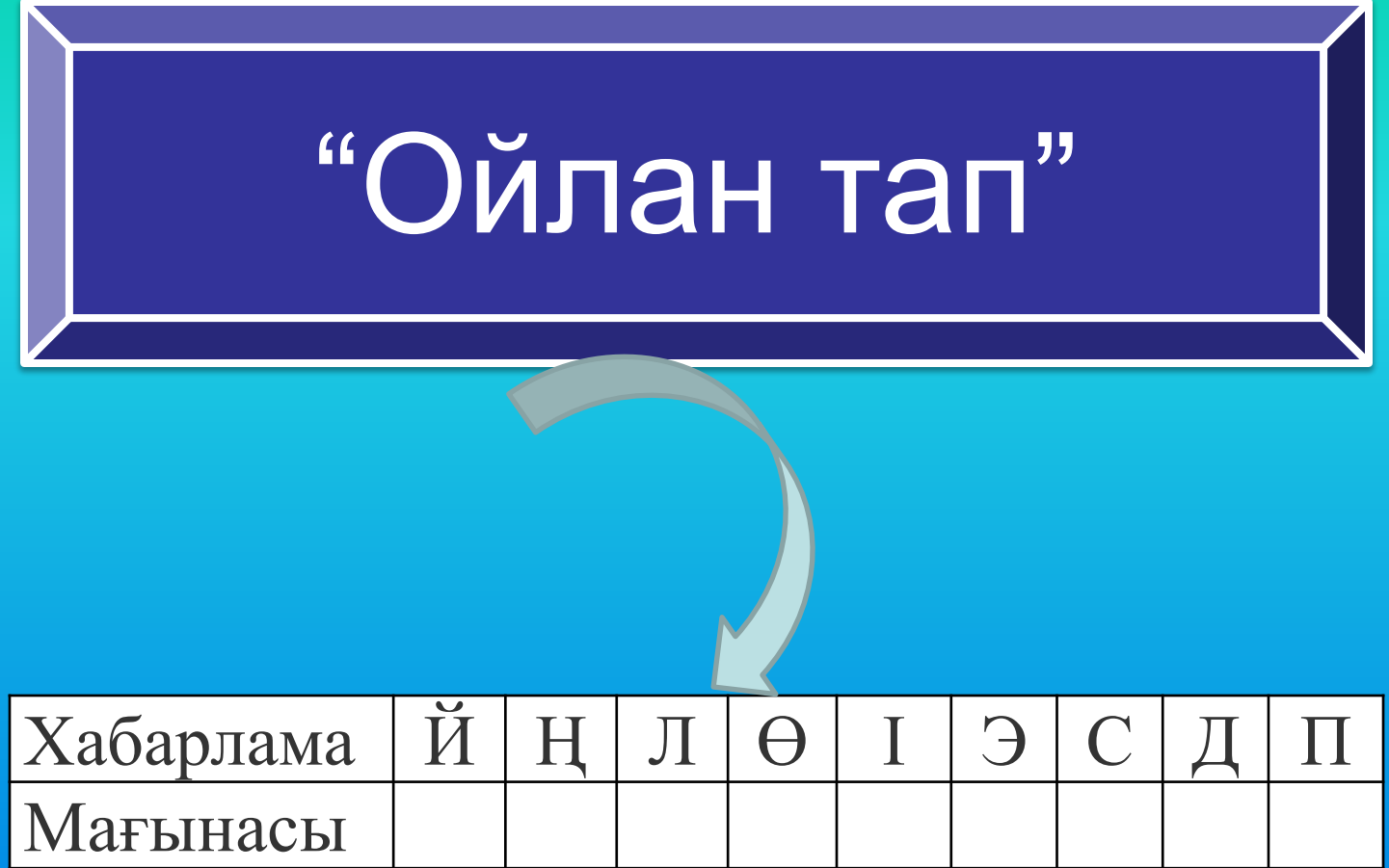

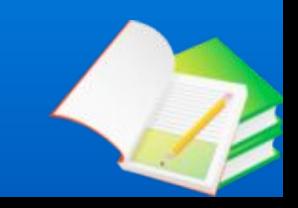

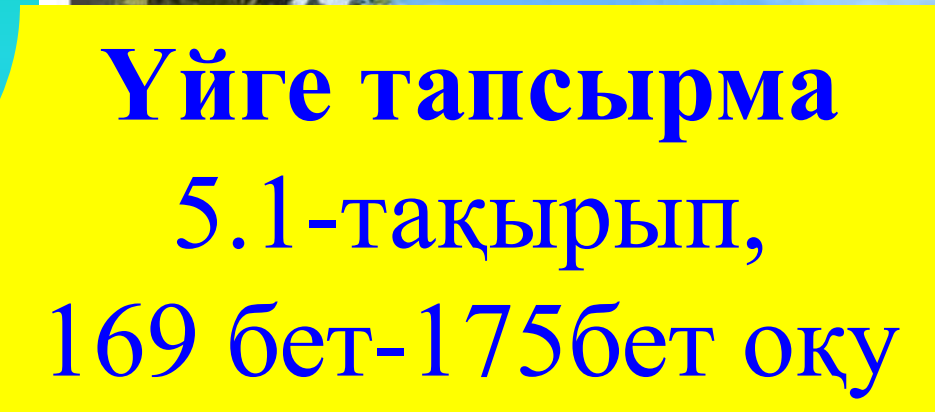